## **CHAPTER 38 EXERCISES**

Construct solid models from the drawings shown and described below.

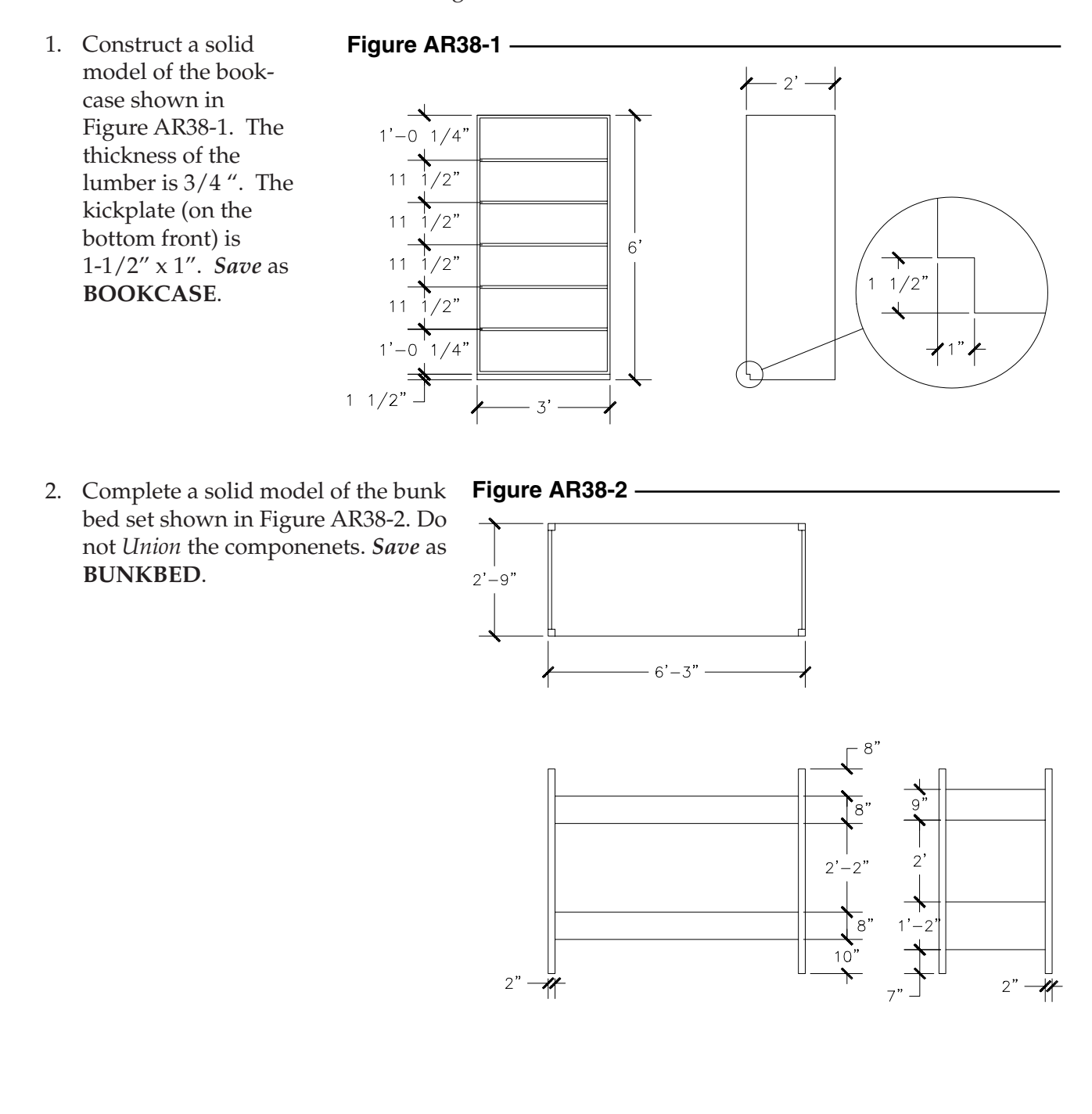

3. Make a solid model of the stair spindle shown in Figure AR38-3. Draw only one half of the profile according to the dimensions (Figure AR38-3, A). Convert the profile to a *Pline* as shown in Figure AR38-3, B. *Revolve* the profile around the center axis to create the solid. *Save* as **SPINDLE**.

## **Figure AR38-3**

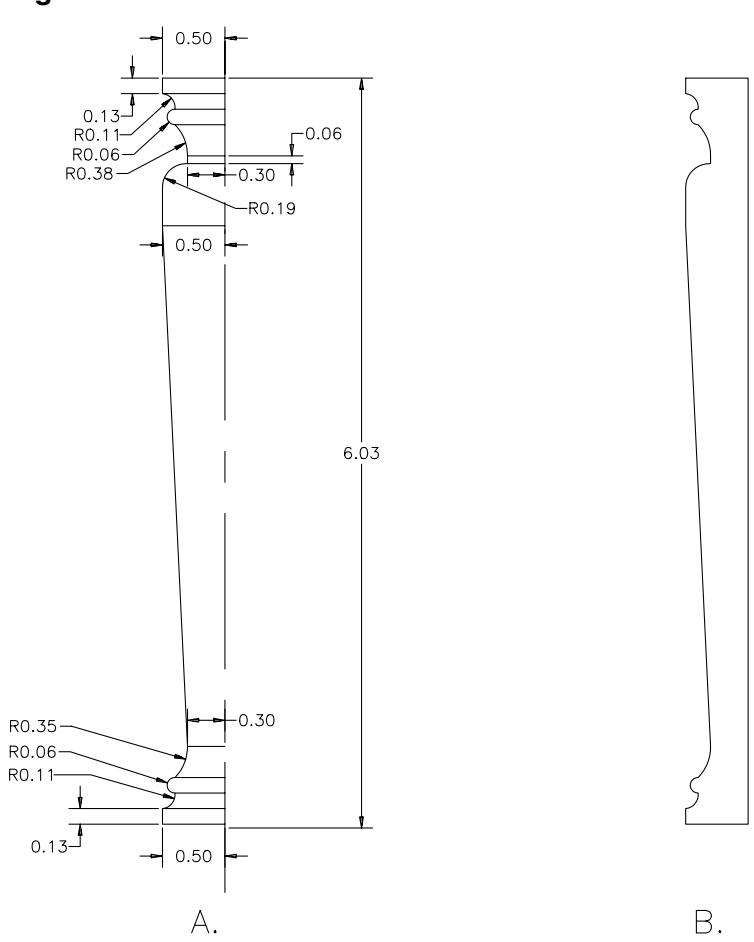

4. Create the required solid models of each of the five components shown in Figure AR38-4. Use *Extrude* to create solids for the parts. Use the following thicknesses:

> Table Top  $= 1$ " Privacy Plate = .125" Left and Right Panels = 2"  $Base = 2"$

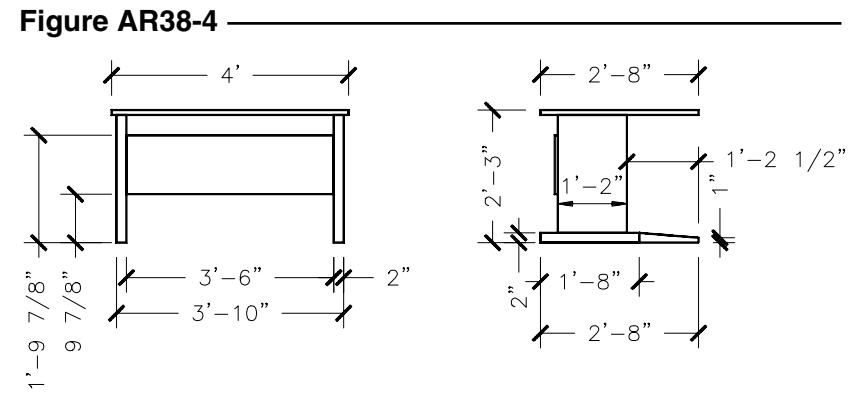

Create the casters by drawing a *Cylinder* with a diameter of 2-1/2" and a height of 1".

Use the *Align* command or other method(s) to assemble the parts of the computer table. Your completed table should look like that shown in Figure AR38-5. *Save* as **C-TABLE**.

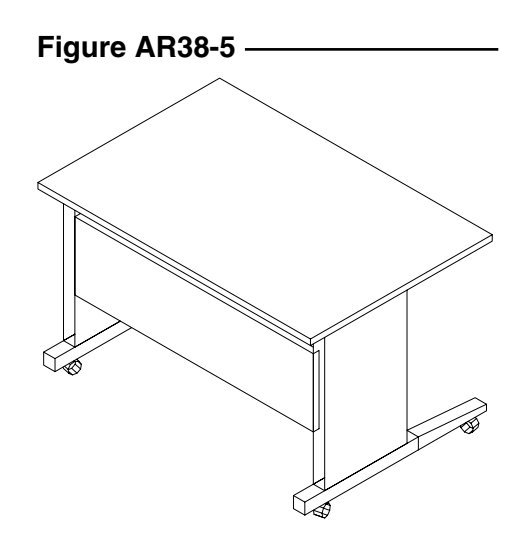